# **WiSwitch Download**

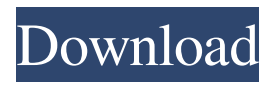

### **WiSwitch Crack +**

WiSwitch is a simple tool that aims to help you improve the wireless connectivity by removing the lag generated by the Wireless Zero Configuration service. The program is designed for the users who need to reduce lag when playing online games. If you are using a wireless network connection on your computer, Windows automatically scans the available access points in order to provide you with a list of connection alternatives. On Windows XP this process is performed in the background by the Wireless Zero Configuration which cannot be disabled by the user. Since this operation uses local resources, some users might experience lag or a slight decrease in the network speed. Although it should not bother casual users, the gamers who need an impeccable connection might want to turn off this feature once their are connected to the desired access point. The WiSwitch app allows you to easily stop the service in order to improve the wireless performance. It features a simple interface that enables you to stop and restart the service with just one click. For Windows 7 users, the program offers the option to disable the automatic connection to a wireless network by turning off the WLAN Autoconfig service. This allows you to control when you want to use the wireless network instead of automatically establishing the link. This feature comes in handy for the PC users who do not want to be connected to a certain network as soon as the computer starts. WiSwitch provides you with a set of tools for tuning the services related with the wireless networks which can come in handy if you need to disable them on command. This version of the program contains the following features: - Stop and start the WLAN AutoConfig service - Turn off and turn on the WLAN AutoConfig service - List current wireless network adapter - Change wireless network adapter - Manage wireless network adapters - Delete wireless network adapters - Manage and disable wireless network adapters - Filter network adapters based on signal strength - Disable autoconfig for specific adapters - Ignore bad Wi-Fi networks - Disable and remove individual Wi-Fi networks - Enable and disable individual Wi-Fi networks - Rename Wi-Fi networks - Enable/disable Wi-Fi hotspot - Allow/disable Wi-Fi Protected Setup - Change Wi-Fi Protected Setup configuration - Enable/disable password - Change the password for Wi-Fi Protected Setup - Change network name - Show current Wi-Fi Protected Setup configuration - Change Wi-Fi Protected Setup configuration - Turn Wi-Fi on/

### **WiSwitch Crack Torrent (Activation Code)**

WiSwitch is designed to tweak your wireless connection. Use this software to turn off unwanted programs and services that are not related to your internet connection. Limitations: KeyMacro is free and does not require any purchase or registration. Supported OS: Windows XP/7/8/10 Language: English Install Notes: Direct installation (no special required) Size: 6.4 MB TLK is a toolkit for accessing and analyzing Cisco IP Phone 61xx based phones. It contains a set of tools for configuring and debugging IP Phone 61xx phones. It is primarily designed to ease the configuration of the phone and its management through the Cisco IP Phone manager. It features an advanced configuration interface and an intuitive interface for debugging (phone events) and post-call analysis. Key Features: • Phone Directory: The database used by the program contains the list of phone numbers in different countries. • Phone Parameter: The database includes the possible parameters and configuration options for the phone. • Phone Channels: The database includes the list of possible channels on which the phone can be used. • Phone Parameters: The database includes the possible parameters and configuration options for the phone. • Phone State: The database includes the possible states that the phone can be in. • Phone Manager: The database includes the information about the phone and the configuration of the phone through the Cisco IP Phone Manager. • Debugging: The program allows you to debug the phone call logs. • Configuration: The configuration of the phone is possible using the configuration interface. • Voice Messaging: The program allows you to play various pre-recorded messages. Installation: 1. Run the installer file to install the program. 2. Copy the TLK folder to the root directory of the IP phone and click Finish to register the phone. Note: If the phone is not registered, the installation will not run. If you use a computer with Windows XP, first, please follow the steps to register the phone, then install the program. How to Use: 1. Launch the program and select the phone using the Phone Manager option. 2. Select one of the many functions using the context menu. The program will switch to the right tool. In order to quit the application, select Exit from the context menu. If you have any other problems with the program, feel free to contact our support team. KeyMacro Description: 1d6a3396d6

### **WiSwitch**

WiSwitch is a simple tool that aims to help you improve the wireless connectivity by removing the lag generated by the Wireless Zero Configuration service. The program is designed for the users who need to reduce lag when playing online games. If you are using a wireless network connection on your computer, Windows automatically scans the available access points in order to provide you with a list of connection alternatives. On Windows XP this process is performed in the background by the Wireless Zero Configuration which cannot be disabled by the user. Since this operation uses local resources, some users might experience lag or a slight decrease in the network speed. Although it should not bother casual users, the gamers who need an impeccable connection might want to turn off this feature once their are connected to the desired access point. The WiSwitch app allows you to easily stop the service in order to improve the wireless performance. It features a simple interface that enables you to stop and restart the service with just one click. For Windows 7 users, the program offers the option to disable the automatic connection to a wireless network by turning off the WLAN Autoconfig service. This allows you to control when you want to use the wireless network instead of automatically establishing the link. This feature comes in handy for the PC users who do not want to be connected to a certain network as soon as the computer starts. WiSwitch provides you with a set of tools for tuning the services related with the wireless networks which can come in handy if you need to disable them on command.Factors affecting the thickness of human hyaline cartilage. The goal of this study was to describe the variation in thickness of the hyaline cartilage layer of the human articular surface. The cartilage of the humeral head was analyzed in 42 fresh osteochondral explants of femoral head specimens. The mean cartilage thickness was 24 microns and the total thickness of the whole femoral head cartilage layer was 128 microns. The thickness distribution was not normal. The standard deviation for the mean was 11.7 microns, or approximately 30%. Variability in thickness was analyzed in relation to age, sex, and side of the femoral head. The thickness of the cartilage layer increased with age but this effect was not statistically significant. There was no statistically significant difference in thickness between the sexes or sides of the head. There was no relationship between the thickness of the cartilage layer and the cartilage trabecular pattern. The cartilage layer thickness decreased with increasing age. The cartilage layer

#### **What's New In WiSwitch?**

WiSwitch is a simple tool that aims to help you improve the wireless connectivity by removing the lag generated by the Wireless Zero Configuration service. The program is designed for the users who need to reduce lag when playing online games. If you are using a wireless network connection on your computer, Windows automatically scans the available access points in order to provide you with a list of connection alternatives. On Windows XP this process is performed in the background by the Wireless Zero Configuration which cannot be disabled by the user. Since this operation uses local resources, some users might experience lag or a slight decrease in the network speed. Although it should not bother casual users, the gamers who need an impeccable connection might want to turn off this feature once their are connected to the desired access point. The WiSwitch app allows you to easily stop the service in order to improve the wireless performance. It features a simple interface that enables you to stop and restart the service with just one click. For Windows 7 users, the program offers the option to disable the automatic connection to a wireless network by turning off the WLAN Autoconfig service. This allows you to control when you want to use the wireless network instead of automatically establishing the link. This feature comes in handy for the PC users who do not want to be connected to a certain network as soon as the computer starts. WiSwitch provides you with a set of tools for tuning the services related with the wireless networks which can come in handy if you need to disable them on command. Related News: WAN Unmanaged Routing WAN Unmanaged Routing Hi everyone, I finally had the opportunity to publish the post about the WAN Unmanaged Routing and Tested it yesterday for the first time. As you may remember, this is a new feature, therefore I expect some minor changes will happen before the release, but for now you can read it and find out if WAN Unmanaged Routing is a tool for your needs or not. WAN Unmanaged Routing is not a special router, so you will have... WAN Unmanaged Routing This utility is not designed to resolve every possible WAN issue, but it is designed to resolve common problems. Therefore, WAN Unmanaged Routing is not a tool for resolving every possible WAN issue. Most routers usually come with a software that provides some tools and fixes. Also you can find a lot of information on the Internet regarding your router or you can just search on your router's manufacturer web site. Here, I want to describe the problems that WAN Unmanaged Routing can handle and if it can help you or not. Network Configuration in the WAN can be a pain First, let's examine what's the problem with your current configuration in the WAN. Usually this is done by your network administrator, but if

you are dealing with a firewall or different users that

## **System Requirements:**

4 GHz wireless keyboard and mouse 4 GB RAM Windows 7/8/10 Downloads: v0.11a - Fixed missing files on startup. - Fixed missing files on startup. v0.10a - Fixed crash on loading from the start. - Fixed crash on loading from the start. v0.09a - Added random tips when landing on the runway. - Added random tips when landing on the runway. v0.08a - Added runway resets, any material on the runway is destroyed

<https://domainbirthday.com/wp-content/uploads/2022/06/regnpri.pdf> <https://urmiabook.ir/tsm-script-editor-product-key-free-download/> <http://aocuoieva.com/tiff-pdf-viewer-torrent-activation-code-free/> <https://marketingcolony.com/2022/06/07/zc-rm-rmvb-to-dvd-creator-23-0-1-crack/> <https://thebrothers.cl/f1-dashboard-season-crack-mac-win/> [http://www.7desideri.it/wp-content/uploads/2022/06/BDMovie\\_Maker.pdf](http://www.7desideri.it/wp-content/uploads/2022/06/BDMovie_Maker.pdf) <https://jujitsu.pl/foo-dsp-vstwrap-crack/> [https://waoop.com/upload/files/2022/06/oVywFLBI256kirvICHoM\\_07\\_0a94aa012c51cff782f0ecc9](https://waoop.com/upload/files/2022/06/oVywFLBI256kirvICHoM_07_0a94aa012c51cff782f0ecc966c13e07_file.pdf) [66c13e07\\_file.pdf](https://waoop.com/upload/files/2022/06/oVywFLBI256kirvICHoM_07_0a94aa012c51cff782f0ecc966c13e07_file.pdf) <https://omidsoltani.ir/223498/symform-crack-win-mac.html> <https://earthmdhemp.com/2022/06/07/animal-sounds-soundboard-crack-with-key-for-pc-2022/> <https://www.raven-guard.info/zotac-firestorm-crack-for-pc-updated/> [https://omniumy.com/wp-content/uploads/2022/06/Porsche\\_Windows\\_Theme.pdf](https://omniumy.com/wp-content/uploads/2022/06/Porsche_Windows_Theme.pdf) <https://www.pickupevent.com/eos-utility-crack-free-download/> <https://rondaplaces.com/wp-content/uploads/2022/06/giseigne.pdf> [https://pra-namorar.paineldemonstrativo.com.br/upload/files/2022/06/zopUeIcKIDN6iRO69mdr\\_07](https://pra-namorar.paineldemonstrativo.com.br/upload/files/2022/06/zopUeIcKIDN6iRO69mdr_07_0a94aa012c51cff782f0ecc966c13e07_file.pdf) [\\_0a94aa012c51cff782f0ecc966c13e07\\_file.pdf](https://pra-namorar.paineldemonstrativo.com.br/upload/files/2022/06/zopUeIcKIDN6iRO69mdr_07_0a94aa012c51cff782f0ecc966c13e07_file.pdf) [https://community.soulmateng.net/upload/files/2022/06/Mu6WXjPibdEEimsr7aNA\\_07\\_0a94aa012c](https://community.soulmateng.net/upload/files/2022/06/Mu6WXjPibdEEimsr7aNA_07_0a94aa012c51cff782f0ecc966c13e07_file.pdf) [51cff782f0ecc966c13e07\\_file.pdf](https://community.soulmateng.net/upload/files/2022/06/Mu6WXjPibdEEimsr7aNA_07_0a94aa012c51cff782f0ecc966c13e07_file.pdf) [https://frustratedgamers.com/upload/files/2022/06/TwDHYpUg4xhLBsuVrQQJ\\_07\\_d63000c0d614](https://frustratedgamers.com/upload/files/2022/06/TwDHYpUg4xhLBsuVrQQJ_07_d63000c0d6149fc89e7351814447c0bd_file.pdf) [9fc89e7351814447c0bd\\_file.pdf](https://frustratedgamers.com/upload/files/2022/06/TwDHYpUg4xhLBsuVrQQJ_07_d63000c0d6149fc89e7351814447c0bd_file.pdf) <https://midwestherbaria.org/portal/checklists/checklist.php?clid=63931> [https://followgrown.com/upload/files/2022/06/4fx8WvfTIl48FKMxkGGa\\_07\\_0a94aa012c51cff782](https://followgrown.com/upload/files/2022/06/4fx8WvfTIl48FKMxkGGa_07_0a94aa012c51cff782f0ecc966c13e07_file.pdf)

[f0ecc966c13e07\\_file.pdf](https://followgrown.com/upload/files/2022/06/4fx8WvfTIl48FKMxkGGa_07_0a94aa012c51cff782f0ecc966c13e07_file.pdf)

<https://www.goldenglowyoga.ie/audiosyncer-crack-mac-win/>